## **QGIS Application - Bug report #20145 [mdal][gui] Remove unused buttons for displaying contours and vectors**

*2018-10-17 09:39 PM - Saber Razmjooei*

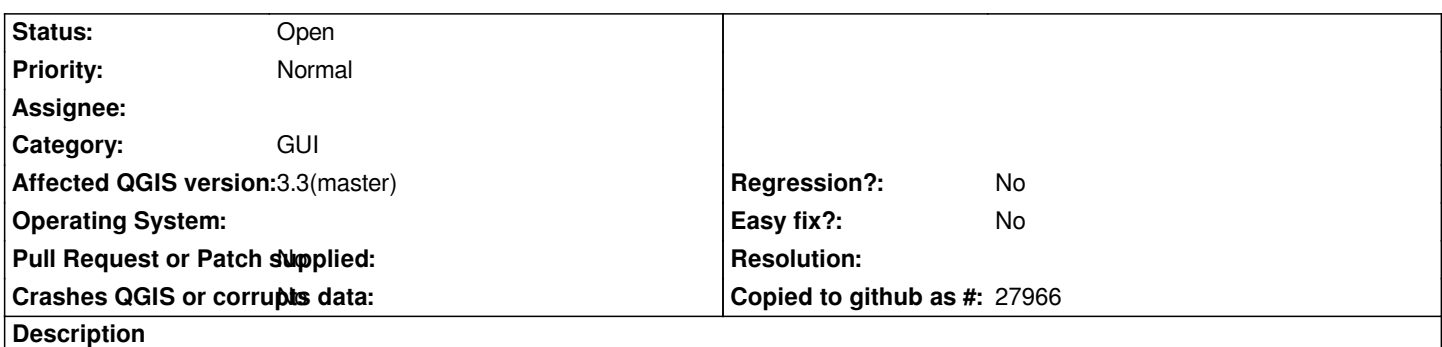

*Can we get rid of Show contours and Show vectors under Properties? If we go with #20144 these are not needed, as they are causing confusion.*